## Version Control and **Git**

## **Objectives**

This assignment is to become familiar with version control and the Git source control system. Please submit this assignment through Canvas as a Word doc, Google Doc, or PDF.

- **1.** Create an account on [GitHub.com](http://GitHub.com). Provide your GitHub username. You do not need to sign up for a paid/pro account.
- **2.** Create your own repository on GitHub. Name it VersionControlAssignment, and put something fun into the README file.
- **3.** Use a new branch, and a pull request to add another file to your repository. Include a link to the pull request. You can merge your own pull request.
- **4.** Fork a repository from my account: [https://github.com/je](https://github.com/jefflinwood/hello-world)fflinwood/hello-world. Add your own files, with a proper commit message, and then issue a pull request back to my original repository. Include a link to your pull request.
- **5.** Find a tutorial for GitHub Pages. Follow the directions to create your own [github.io](http://github.io) page. Please include both the link to the tutorial (if you used more than one, include them all), and your page. This will also be graded based on perceived effort - please include some styling, images, and links to other pages, not just what the tutorial shows.
- **6.** There is a git command that can help you figure out when a bug was introduced into your code. What is the name of that command? Please also include three tutorials that explain how to use this command. For each of these three tutorials, provide one strength and one weakness for the writing for each - an example strength would be "This has enough screenshots to explain it." An example weakness might be "The author never explained what this command did".
- **7.** (Extra Credit, up to 20 points) Make a pull request to an existing third-party project on GitHub, and get it merged. A very basic pull request (like adding your name to a list) will only get 5 points, while actually fixing or creating something brought up in an issue could get you the full 20 points. This pull request will have to be merged by the following Tuesday after this assignment is due - if the assignment is already graded, please follow up with a link to the pull request in Canvas or an email. Suggestion:<https://www.firsttimersonly.com/>

با با با با با

## **Grading Evaluation**

. . . . . . . . . . . . . . . . .

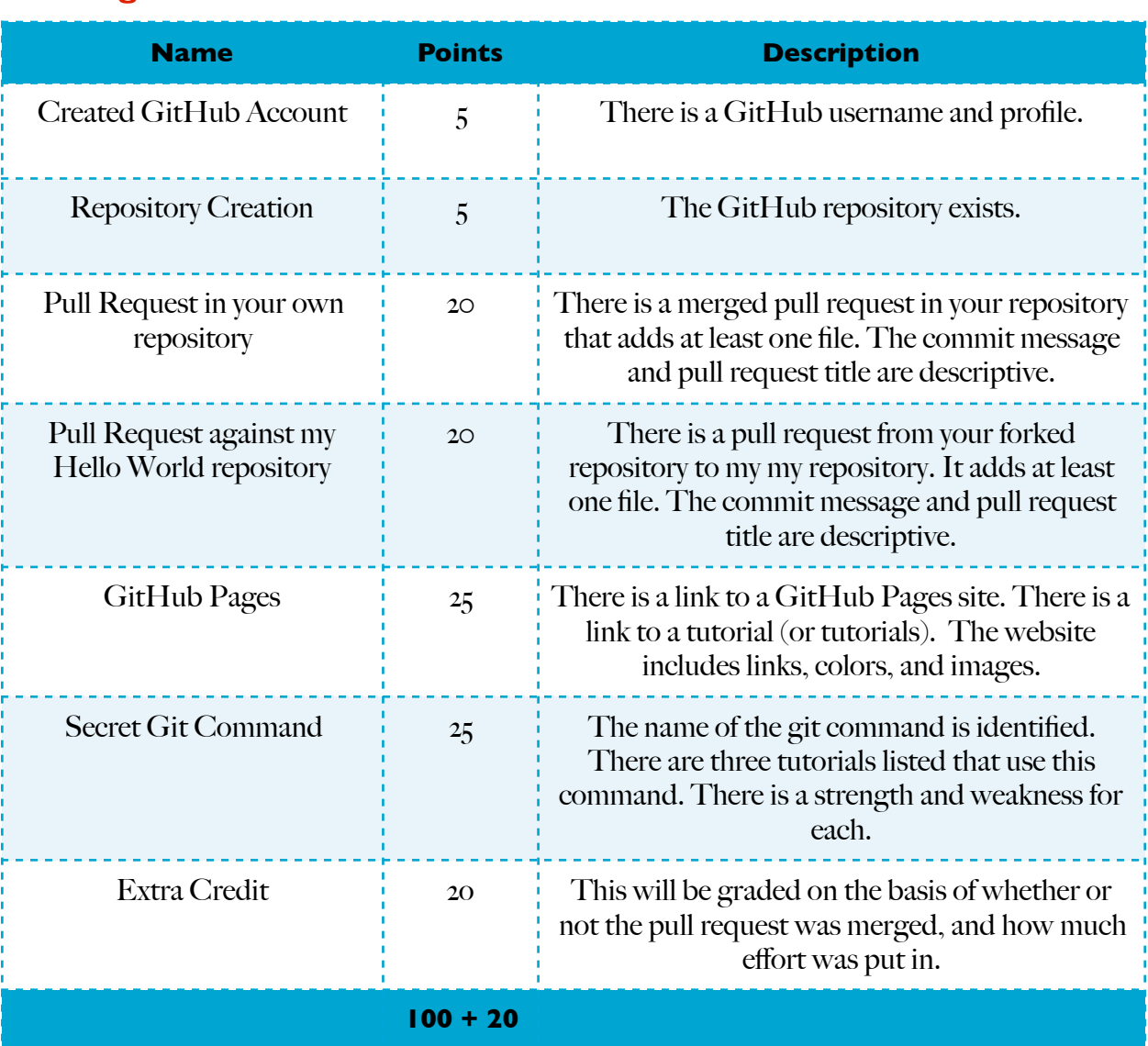